**SPMD-Intel SIMD** programming with ISPC

Joao Barbosa **Week 3, March 2021** 

# . **What is ISPC**

- **I**ntel **S**PMD **P**rogram **C**ompiler
	- Single Program Multiple Data
- Compiler and Language to write vector code
- C Based language
- Simple to use and integrate into existing code
- **It is not** a **Auto-Vectorizing** compiler
	- **Vectors are explicitly declared in the type system**
	- **Developers explicitly declare what is scalar and vector**

# . **Why ISPC?**

- Explointing parallelism is critical for performance
	- Task parallelism
	- SIMD parallelism
- Can be done with **Intrisics**
	- **Intrinsics** are platform specific
	- Hard to understand and get right
- Intel ISPC
	- Easier to get flops without beging a "ninja" programmer
	- High-level programming (easier to develop and maintain)

# . **ISPC Language**

- C Based
- Code looks sequential but is parallel
- Two new keywords:
	- uniform : scalar value
	- varying : vector value
- *foreach* vector iteration

```
export void rgb2grey(uniform int N, 
             uniform float R[], 
             uniform float G[], 
             uniform float B[], 
             uniform float grey[]) {
  foreach(i = 0 ... N) {
     varying float vGray = 0.3f * R[i] + 0.59f * G[i]+ 0.11f * B[i];
     qrey[i] = vGrey;}
```
#### SPMD - Intel SIMD programming with ISPC (J. Barbosa)

}

# . **ISPC Integration**

- ISPC compiler produces everything required for integration with C/C++ code
- C/C++ header file
	- Contains the API/function call for each *kernel* you have written
	- Contains any datastructure defined in your ISPC kernel
- Object files to link against
- No runtime or verbose API
	- Typical of OpenCL for instance

### . **Good because …**

- Programmers no longer need to know the underlaying ISA
- Reduced development and maintenance cost
- Increased optimization reach
- Increased performance
	- $SSE 4x$
	- $AVX2 6x$

### . **Vector Loops**

#### *foreach*

```
export uniform int sum (uniform int val[], uniform int N) {
  varying int sum = 0;
  foreach(i = 0 ... N) {
    sum += val[i];
  }
  return reduce_add(sum);
}
```
#### *for loop*

```
export uniform int sum(uniform int val[], uniform int N) {
  varying int sum = 0;
  for(varying int i = programlndex; i < N;
            i+= programCount) {
     sum += val[i];
   }
  return reduce_add(sum);
}
```
# . **Vector Loop**

#### *foreach*

- SIMD for loop
- Iterates over chunks of SIMD width
- UNMASKED main body for all SIMD lanes
- Masked tail body for when some SIMD lanes are disabled
- *foreach* can be N dimensional, with each dimension being a varying

#### *for loop*

- <sup>A</sup>*for* loop with a varying index will use masking in the loop body
- <sup>A</sup>*for* loop with a uniform index will have no masking

#### struct vec4 {

```
float v[4];
```
#### };

}

void vec4MultipleAdd(varying vec4& result, const varying vec4& A, const varying vec4& B, const varying vec4& C) {

```
for(uniform int i=0; i < 4; i++) {
  result.v[i] = A.v[i] * B.v[i] + C.v[i];}
```
void vec4MultipleAdd(uniform vec4& result, const uniform vec4& A, const uniform vec4& B, const uniform vec4& C) {

```
for(uniform int i=0; i < 4; i++) {
  result.v[i] = A.v[i] * B.v[i] + C.v[i];
```
void vec4MultipleAdd(uniform vec4& result, const uniform vec4& A, const uniform vec4& B, const uniform vec4& C) {

```
foreach(i = 0 ... 4) {
  result.v[i] = A.v[i] * B.v[i] + C.v[i];}
```
}

#### SPMD - Intel SIMD programming with ISPC (J. Barbosa)

}

}

#### *foreach\_active*

- Serializes over each active SIMD lane
- Many uses:
	- Atomic operations
	- Custom reductions
	- Calls to uniform functions

```
export uniform int sum(uniform int val[], uniform int N) {
  uniform int sum[progamCount];
  sum[programIndex] = 0;
  for(varying int i = programIndex; i < N; i = programCount)
     sum[programIndex] += val[i];
  }
  uniform int ret = 0;
  foreach_active(j) {
    ret += sum[j];
```
}

}

#### **Axis of parallelism**

```
struct vec4 {
         float v[4];
     \}3
     // Varying - 4 vector FMAs
 6
     void vec4multadd0(varying vec4& result, const varying vec4& A, const varying vec4& B,
      const varying vec4& C) {
          for (uniform int i=0; i < 4; i++) {
 8
              result.v[i] = A.v[i] * B.v[i] + C.v[i];10
11
12
     // Uniform - 4 scalar FMAs
13
     void vec4multadd1(uniform vec4& result, const uniform vec4& A, const uniform vec4& B,
14
15
      const uniform vec4& C) {
          for (uniform int i=0; i < 4; i++) {
16
17
              result.v[i] = A.v[i] * B.v[i] + C.v[i];18
          \mathcal{F}19
20
     // Uniform - 1 vector FMAs
21
     void vec4multadd2(uniform vec4& result, const uniform vec4& A, const uniform vec4& B,
22
      const uniform vec4& C) {
23
          foreach( i = 0 ... 4) {
24
25
              result.v[i] = A.v[i] * B.v[i] + C.v[i];26
          \mathcal{F}27
     - }
28
```
u<br>Vezi Rom

### . **Uniform vs Varying structures**

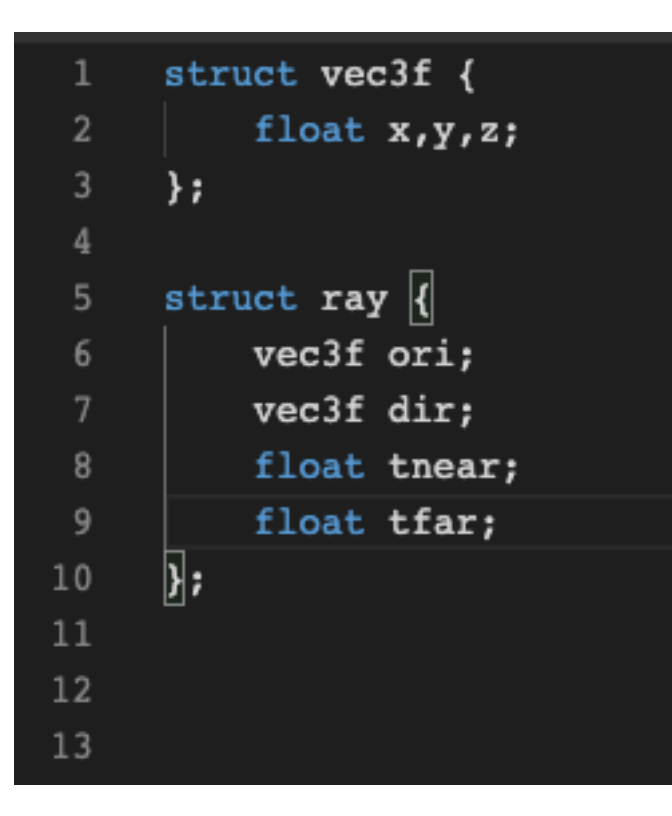

#### **Uniform Varying**

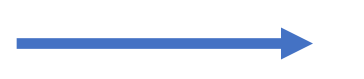

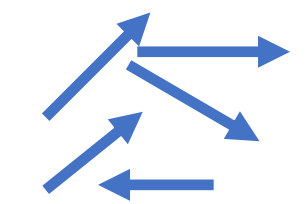

### . **Uniform vs Varying structures**

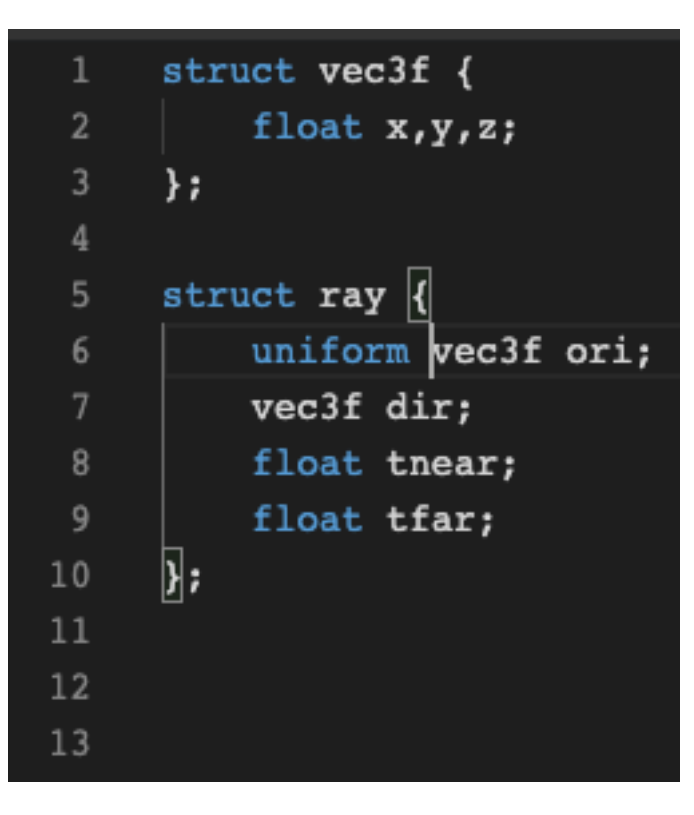

#### **Uniform Varying**

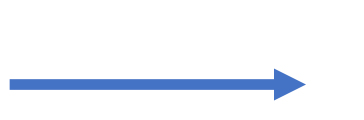

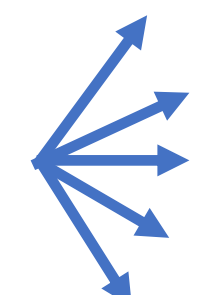

### . **Uniform vs Varying data layout**

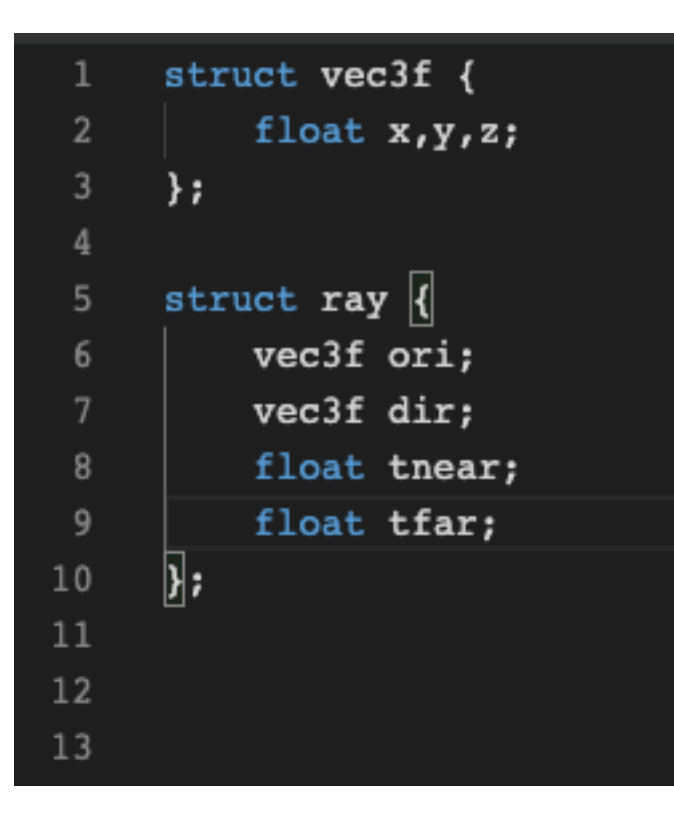

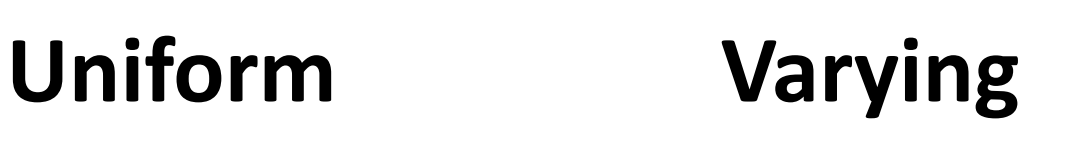

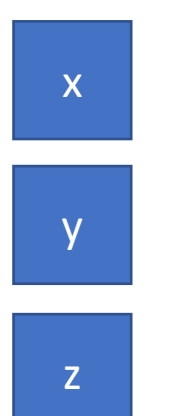

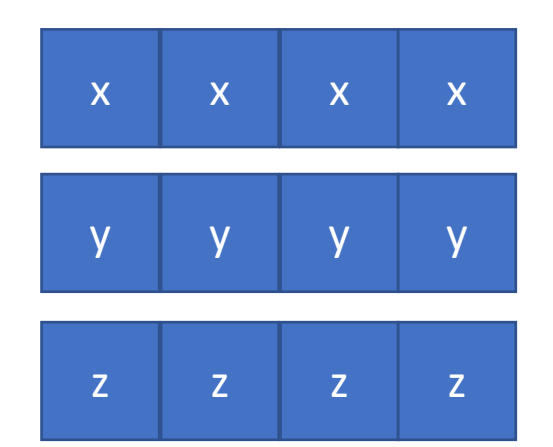

### Uniform vs Varying data layout

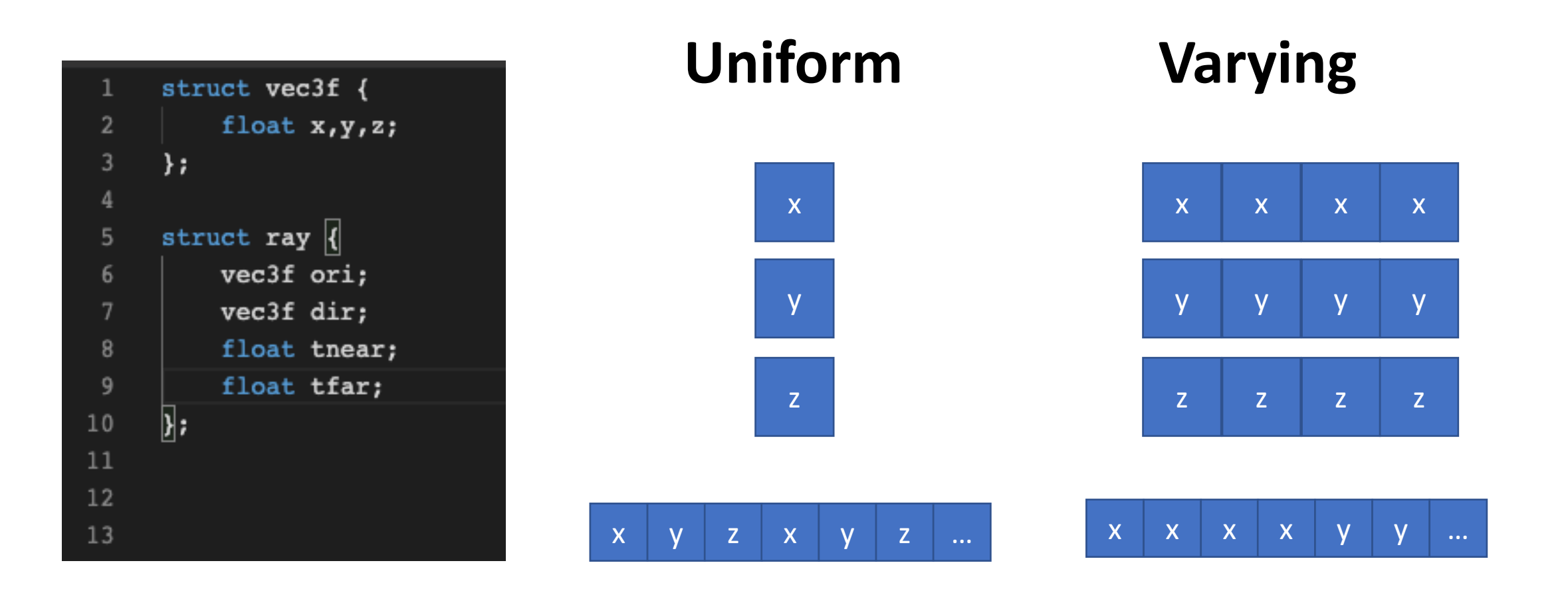

### . **Uniform vs Varying data layout**

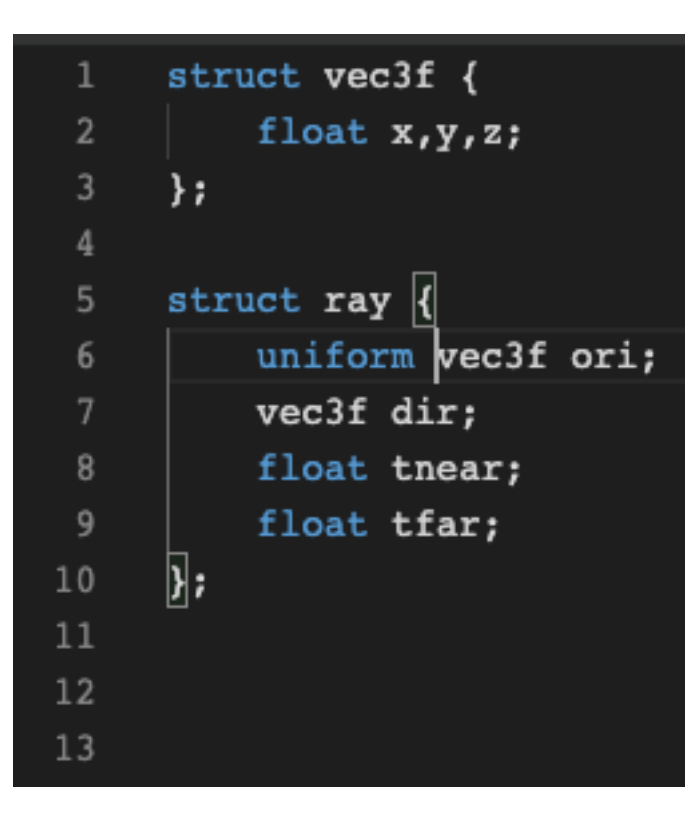

#### **Uniform Varying**

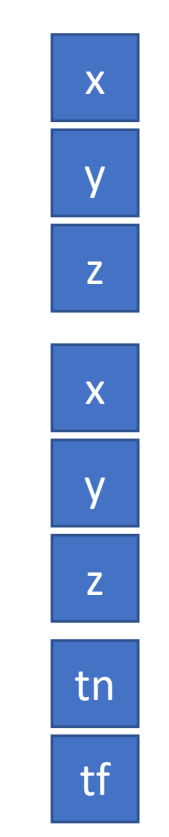

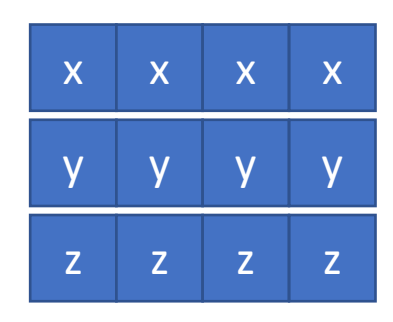

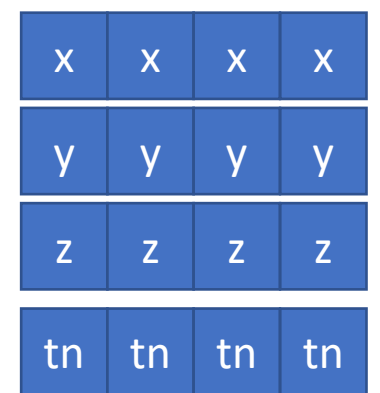

tf

tf

tf

tf

# . **Uniform vs Varying Pointers**

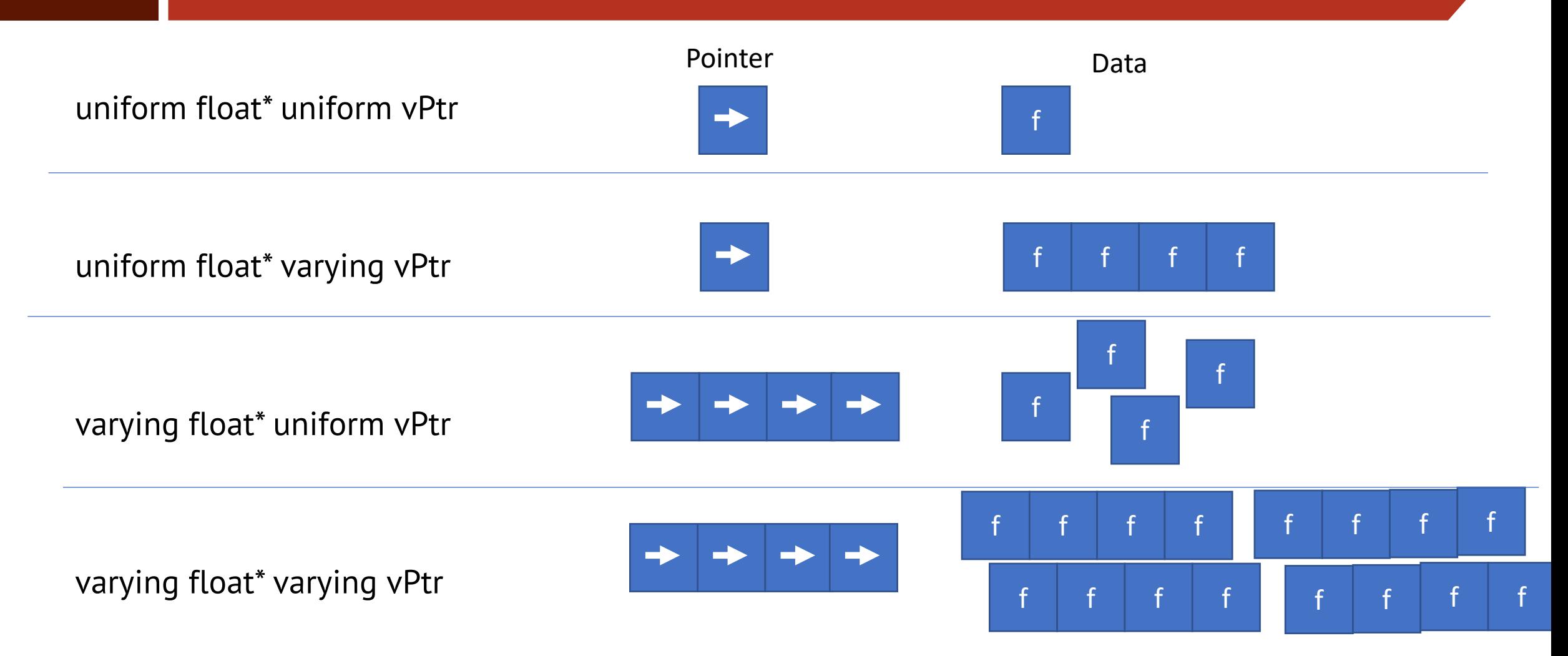

#### . **Data transposition**

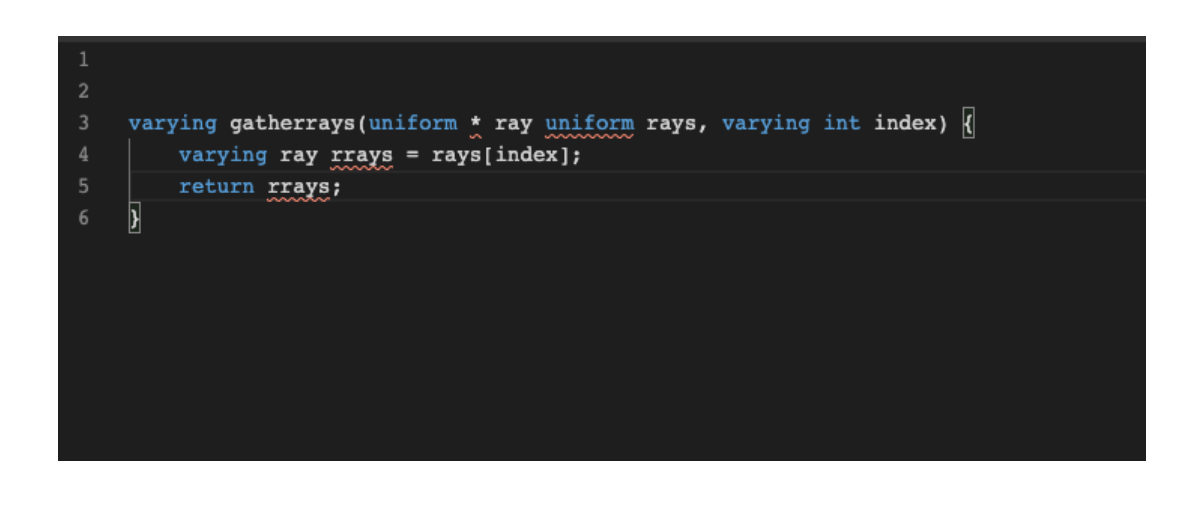

- ISPC will automatically transpose your array of structures to a structure of arrays and back
	- Useful to block copying uniform structures into varying
	- It will just works
	- But there may be faster alternatives…

## . **Gather / Scatter**

- Vector reads/writes to noncontiguous memory
	- AVX2 onwards supports an optimized **gather** operation
	- AVX512 supports an optimized **scatter** operation
	- ISPC will use them if available
- ISPC emmits warnings when it finds scatter/gathers
	- #pragma ignore warning(perf)
- Gather performance has improved over successive generations
	- But there can be faster alternatives especially if there is cache line locality
- aos to soa helpers
	- For float3/float4

### . **Aligned Memory**

- Load/Stores can be aligned or unaligned
	- There are specific instructions for each type
- Historically this had a performance impact
	- Unaligned load/stores may straddle cacheline
	- Newer intel hardware has remove/minimized this impact
- Aligment needs to be register vector width
	- $SSE 16$  bytes
	- $AVX2 32$  bytes
	- $AVX512 64$  bytes
- Simple to enable in ISPC
	- --opt=force-aligned-memory

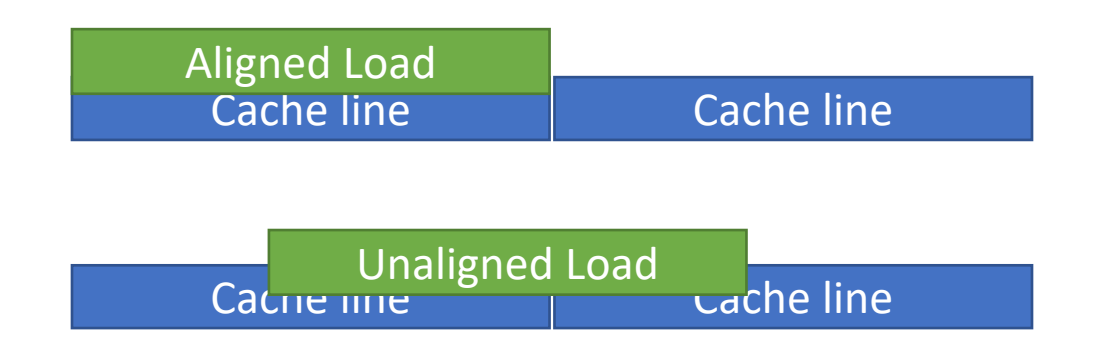

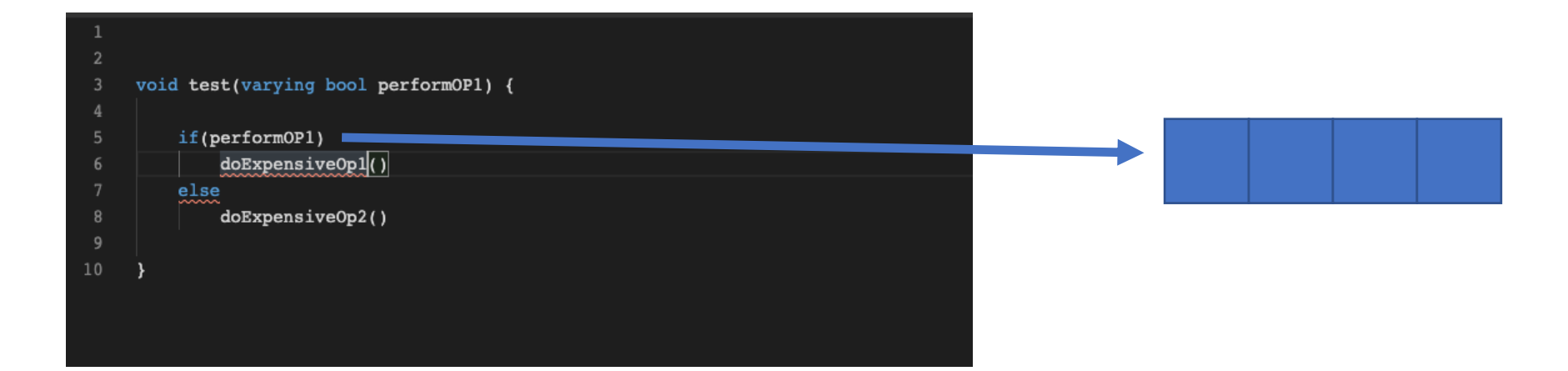

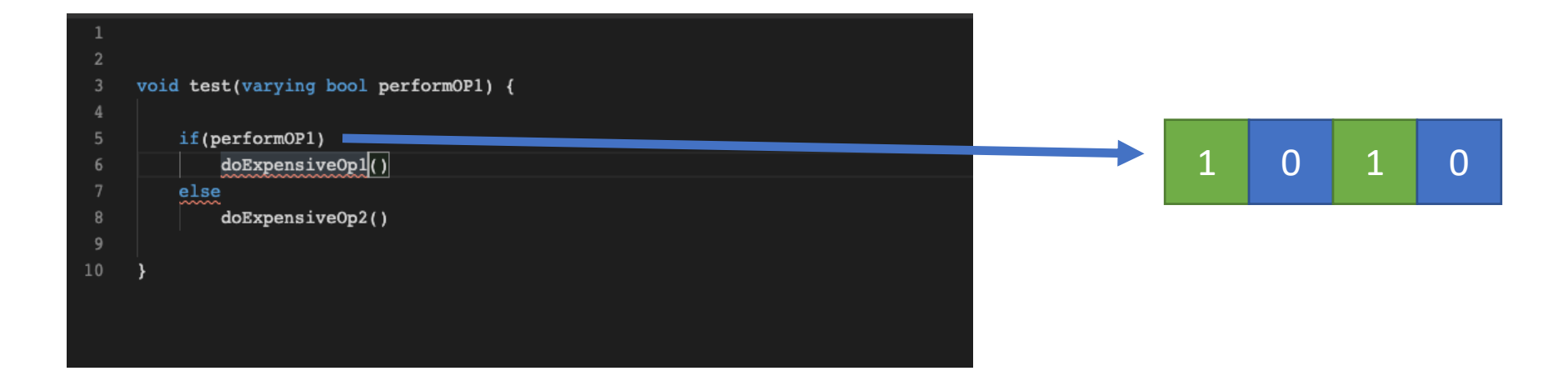

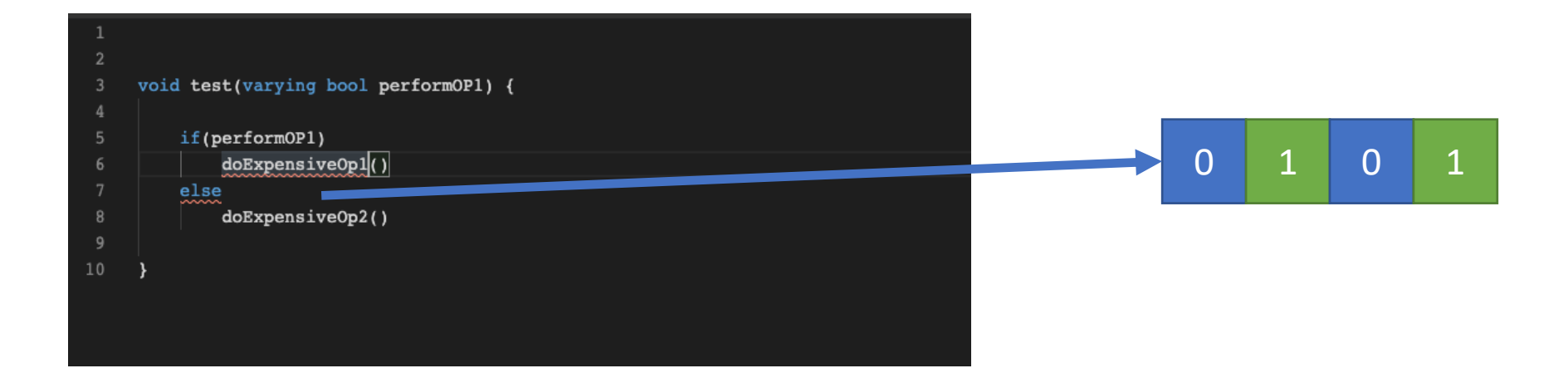

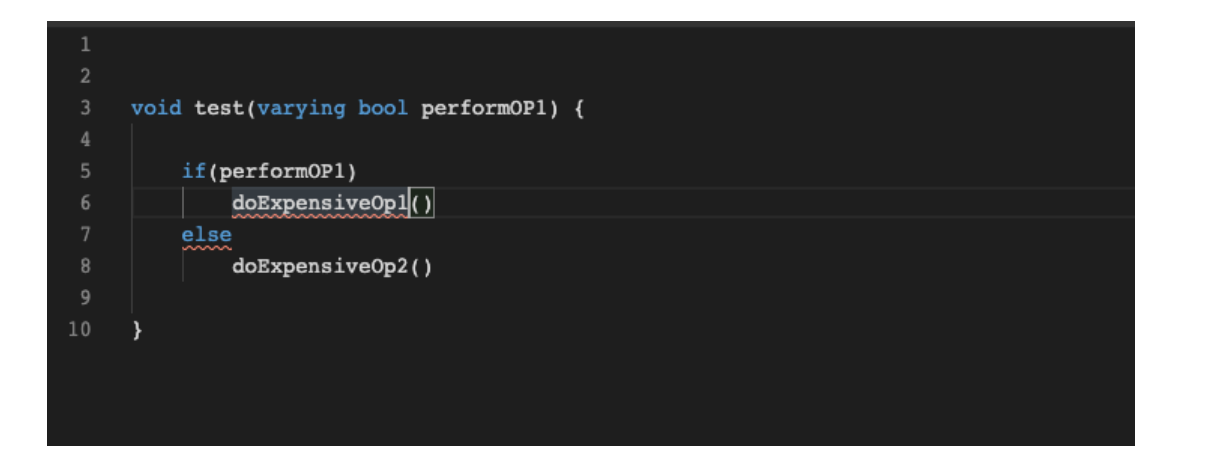

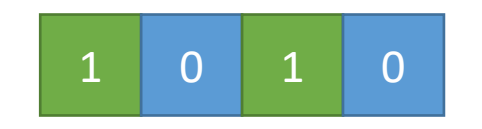

doExpensiveOp1()

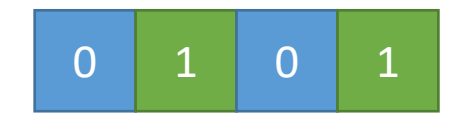

doExpensiveOp2()

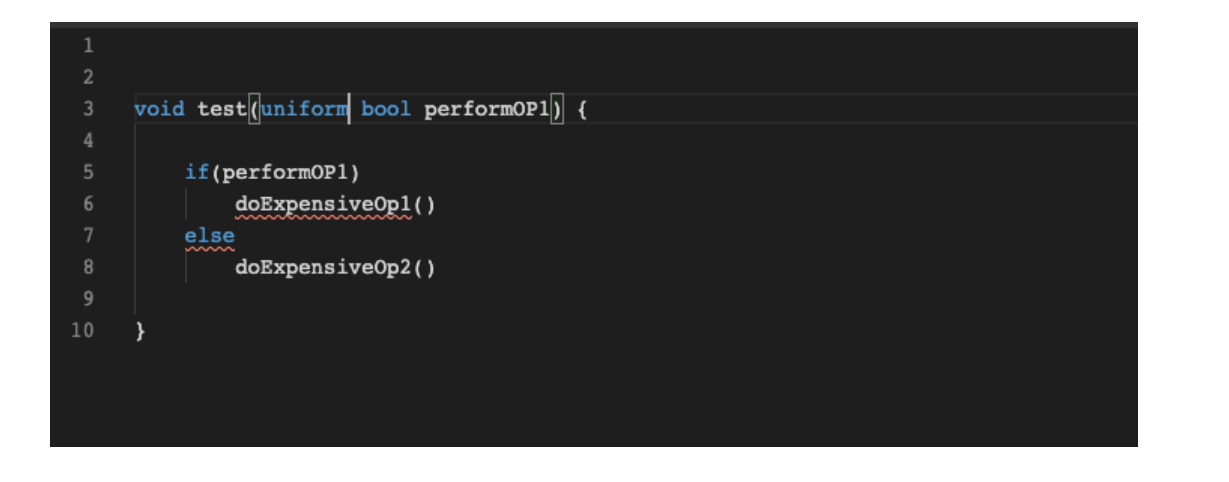

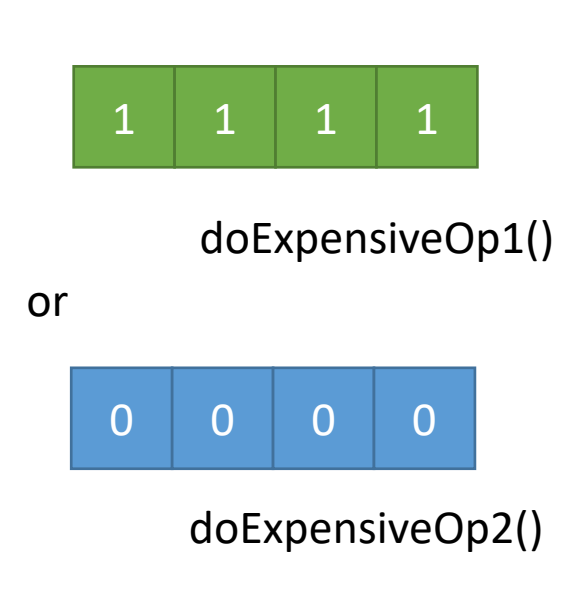

### . **C/C++ Interfacing**

- Mapping data to varyings
	- Input data is an array of uniforms
	- These can be copied directly to varyings by using a varying index
		- Such as programIndex
	- They can be cast to a varying pointer and dereferenced
	- Application can pass a 'fake' varyings which still generate SIMD code

### . **Calling back to C**

- Just like in C/C++ there are times when you need to call external code
- ISPC supports it as long as it is a 'C' function

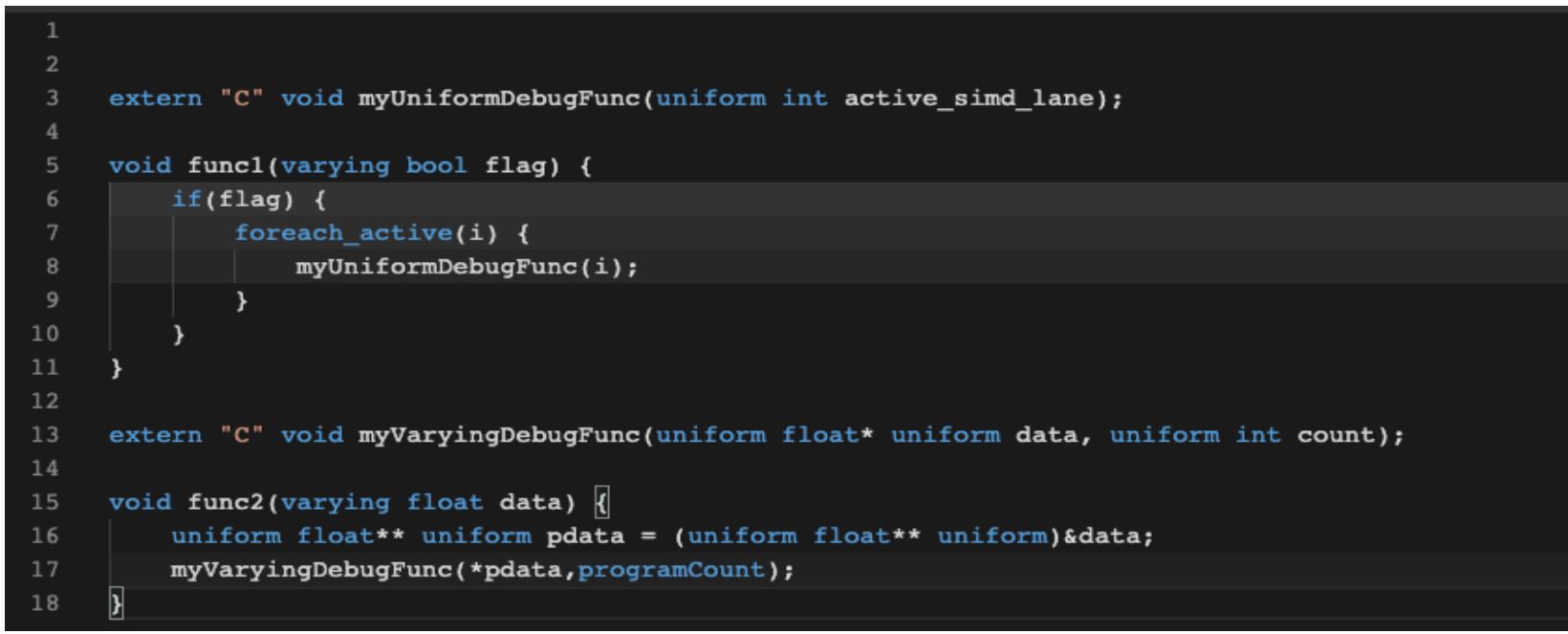

### . **Autodispatch/Choosing the right target**

- ISPC supports compiling to multiple targets at once
	- Only 1 target per ISA
	- The auto dispatch will choose the highest supported compiled target that a platform supports
	- Manual dispatching in the future
- Compile for all the main targets
	- SSE4, AVX2,AVX512
	- This will allow the best performing ISA to run on your system

--target=sse4-i32x4,avx2 i32x8,avx512skx-i32x16 (,…)

# . **ISPC has a STD library**

- ISPC provides a reach STD library
	- Logical operators
	- Bit operations
	- Math
	- Clamping and Staturation arithematic
	- Transcendental operations
	- RNG (Not the fastest)
	- Mask/Cross lane operations
	- Reductions
	- $\bullet$   $\ldots$

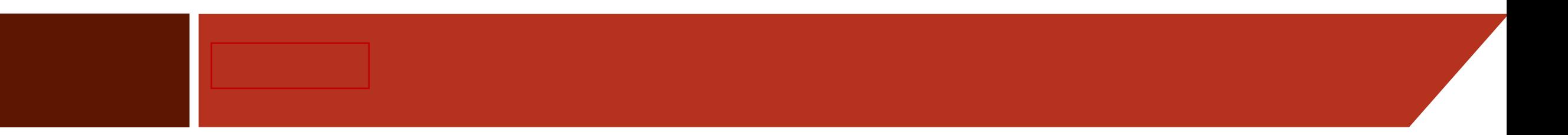